## 2.77 - Mart 2022

2.77 sürümünde yapılan yenilikler aşağıdaki şekildedir:

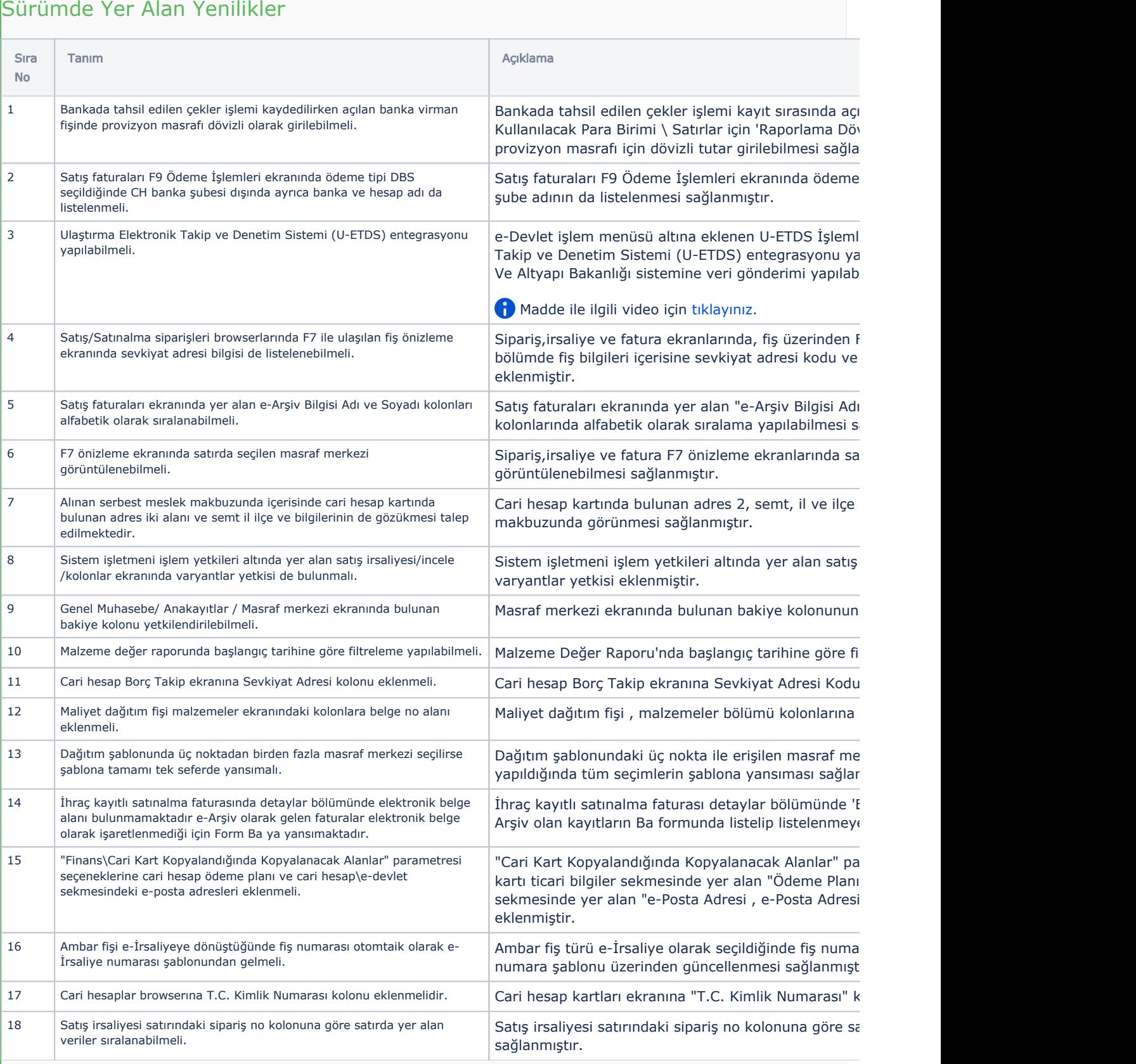

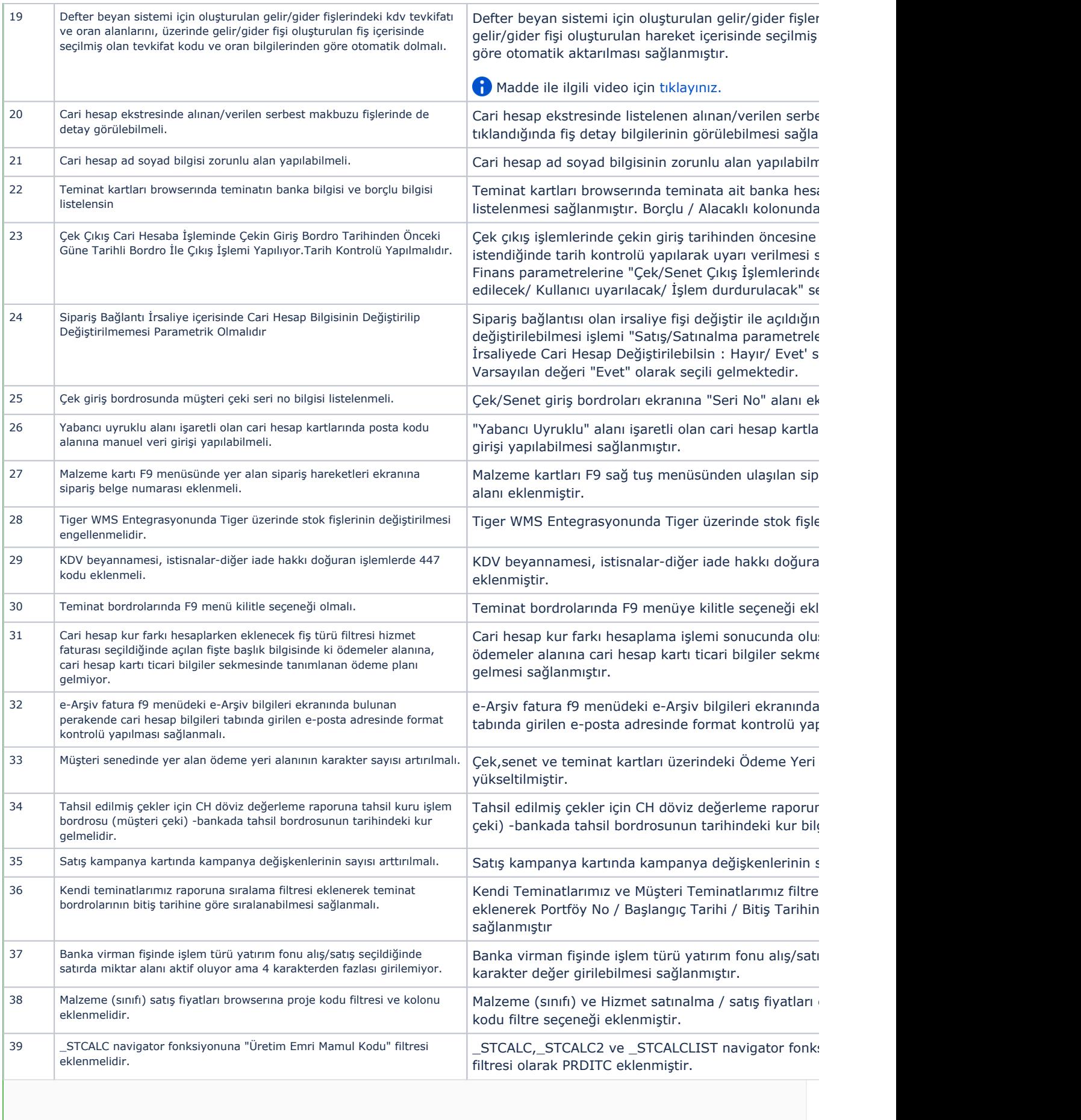

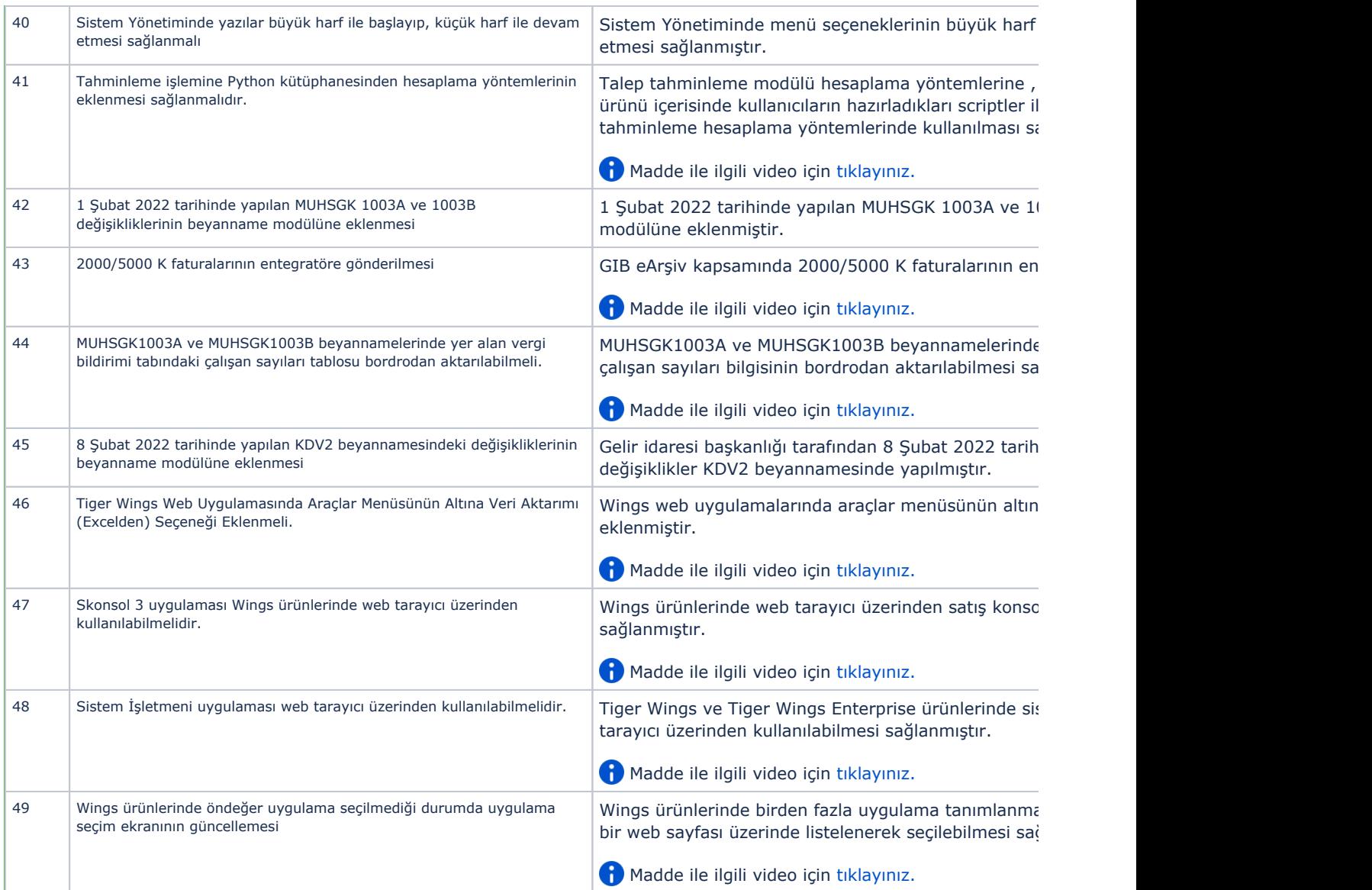

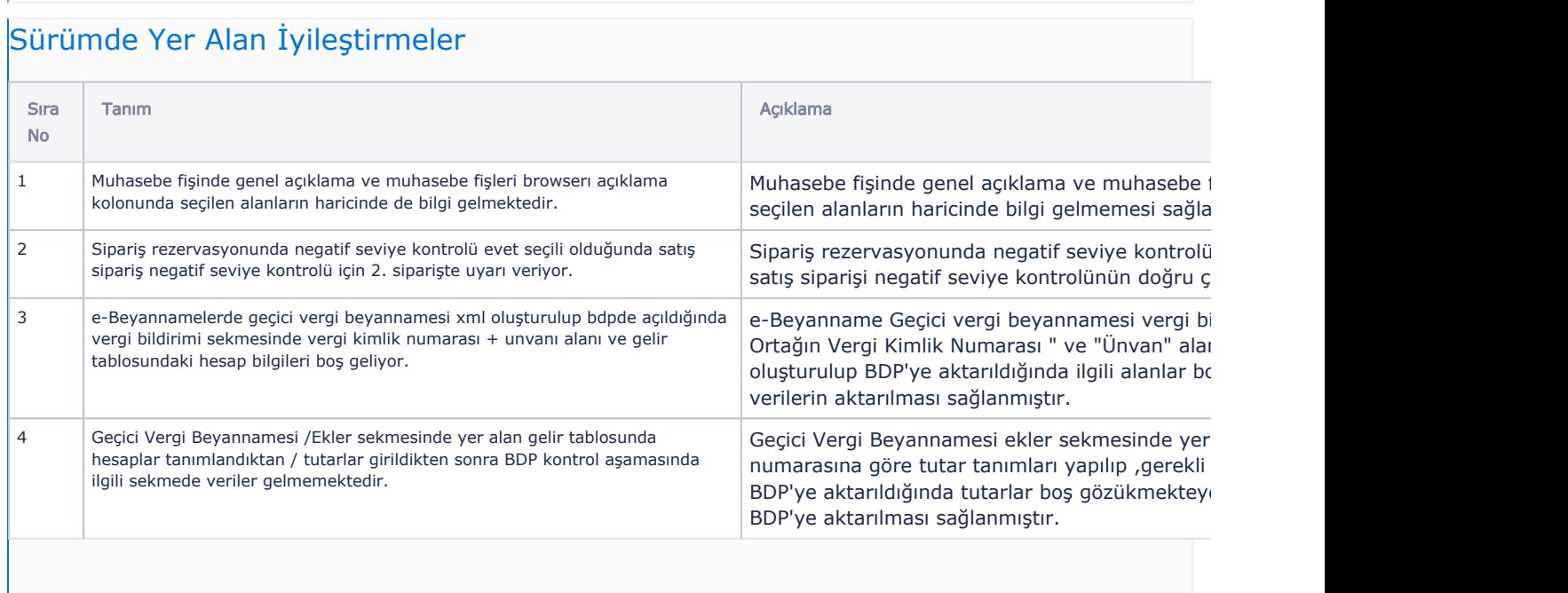

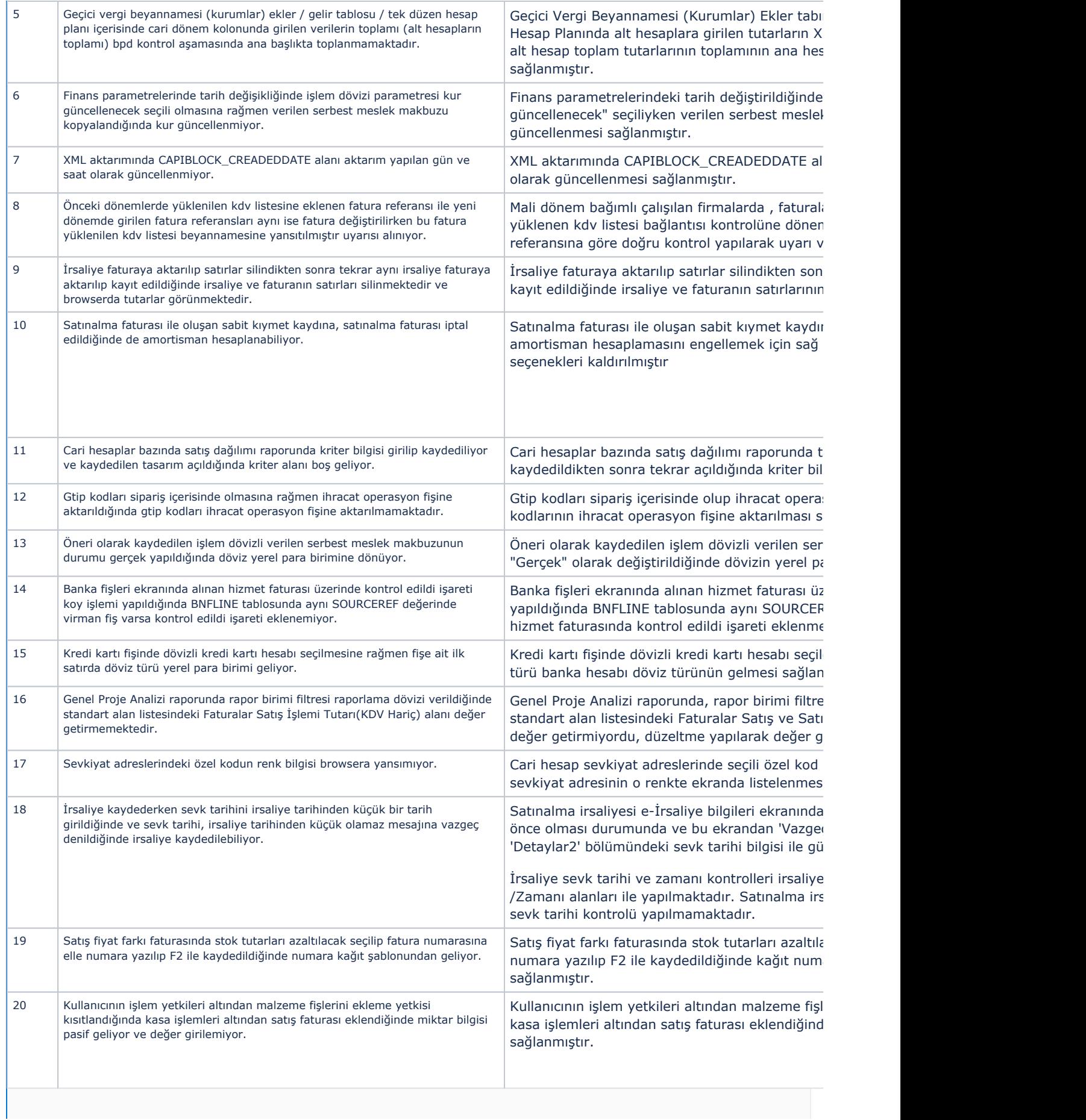

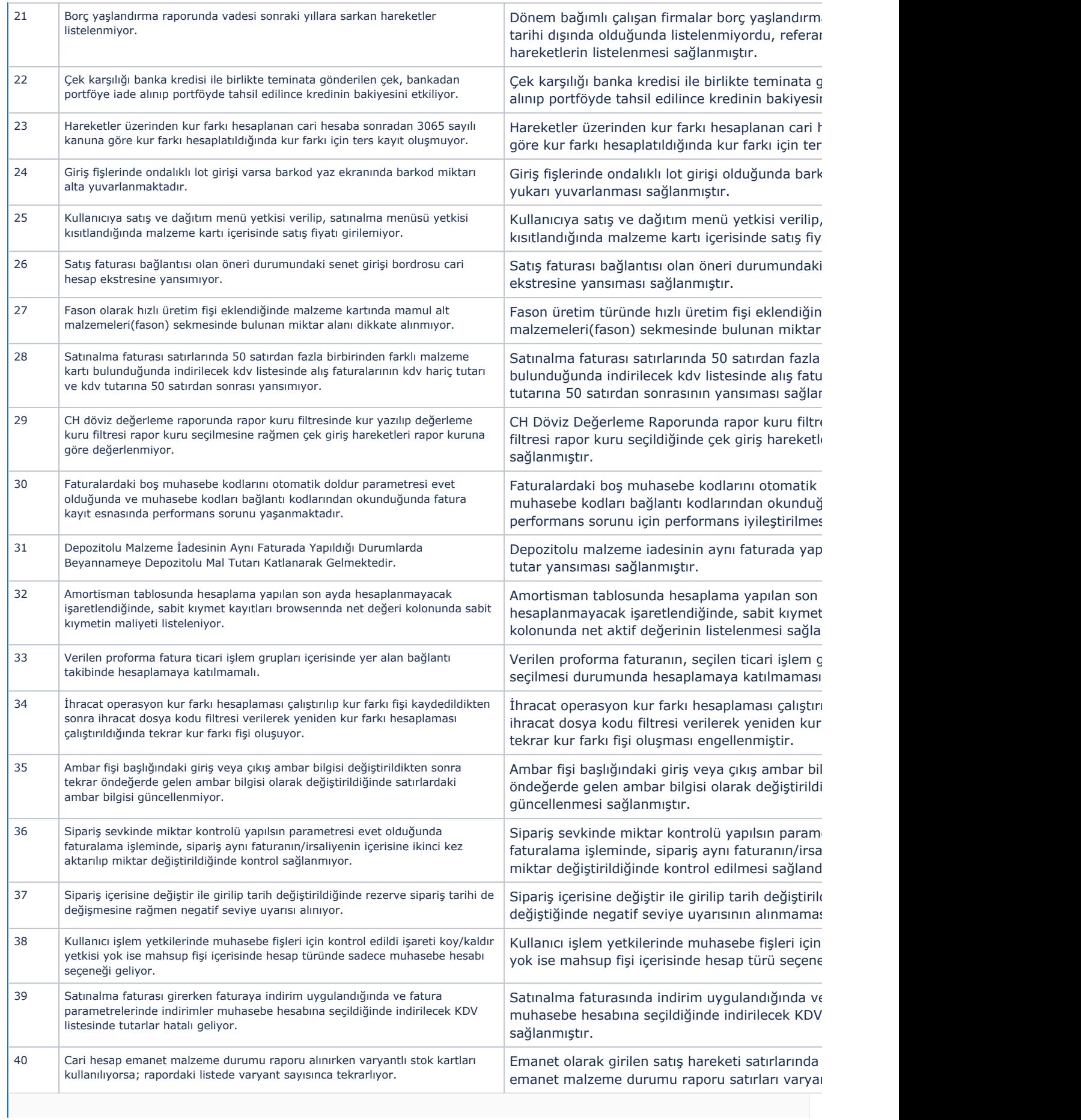

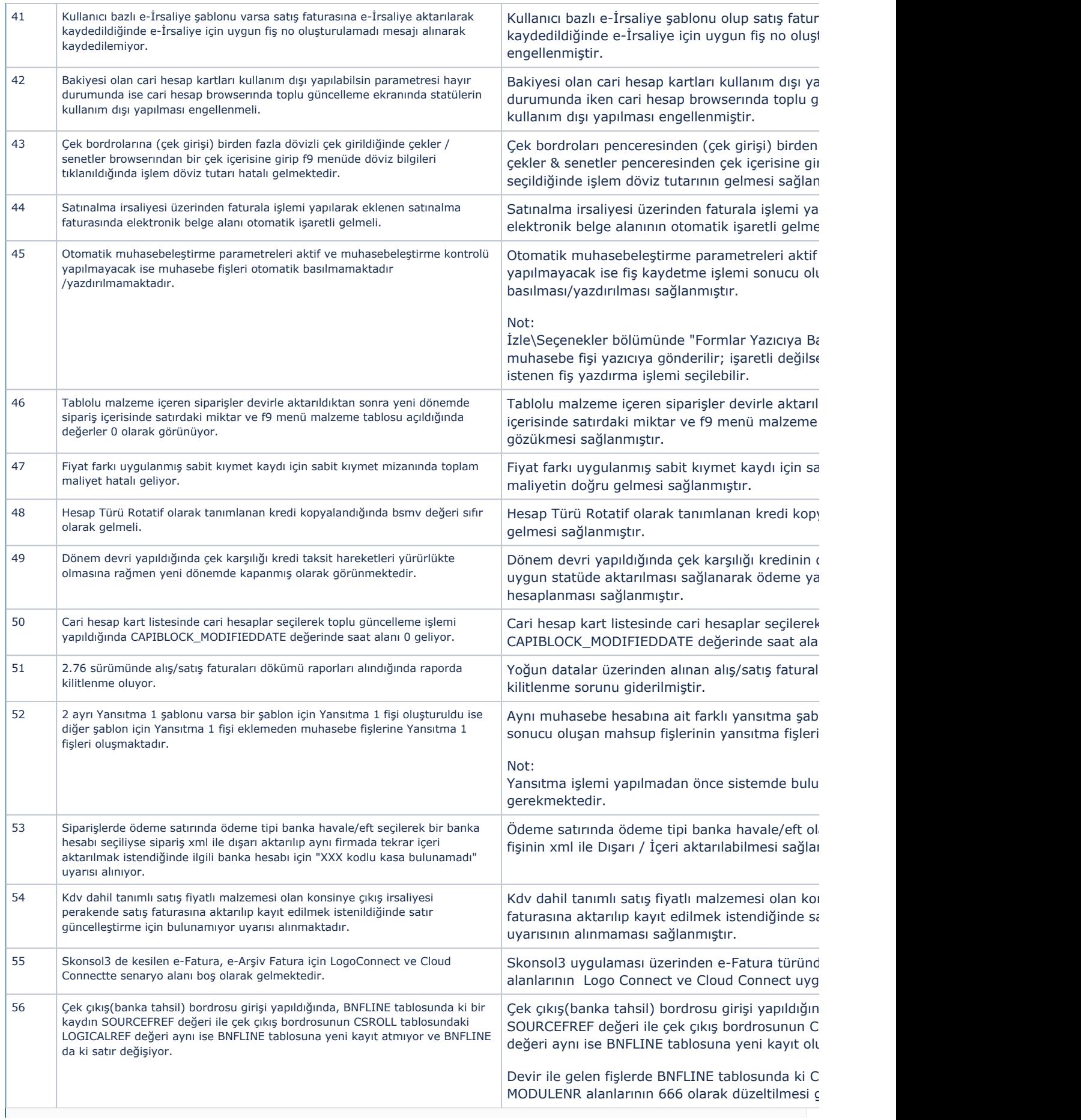

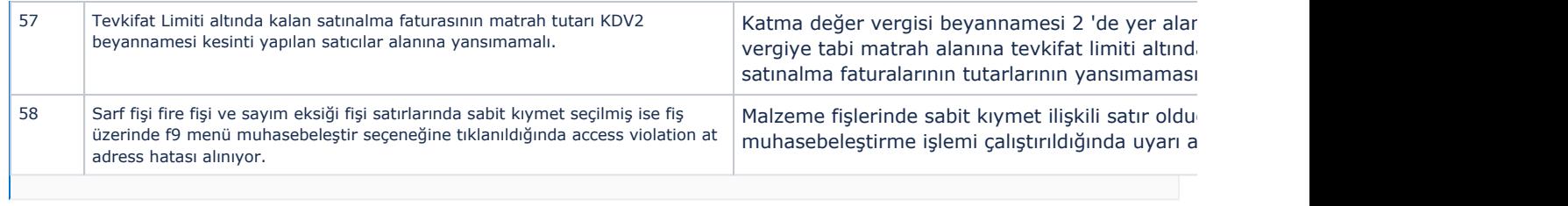